## **ATAJOS DEL TECLADO EN MS EXCEL**

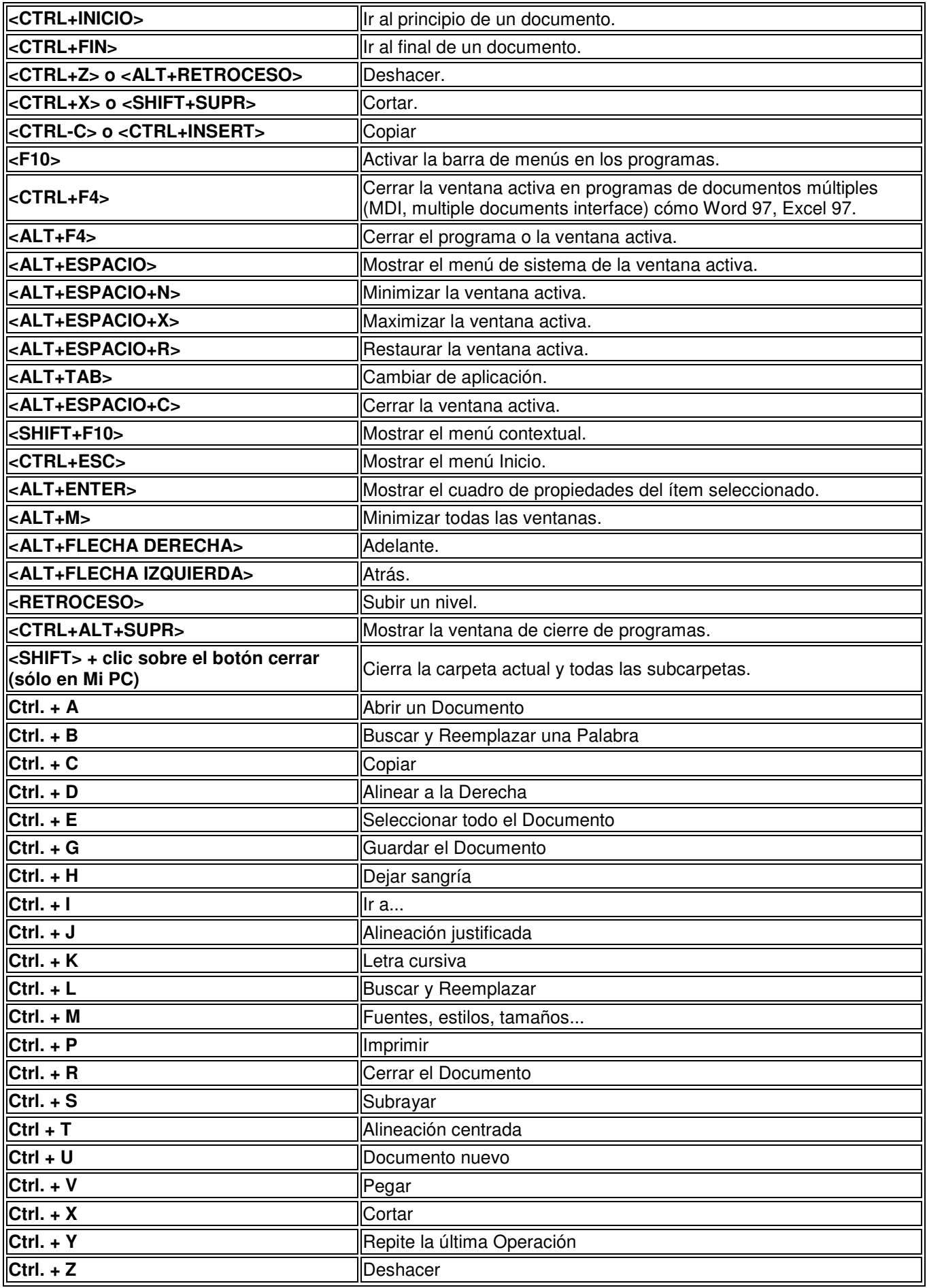

## **DOCENTE: JUAN CARLOS VERGARA SCHMALBACH**